## Lagrange- Interpolationspolynom

Prof. Dr. Dörte Haftendorn, MuPAD 4, http://haftendorn.uni-lueneburg.de Aug.06 Automatische Übersetzung aus MuPAD3.11,Nov. 05 Update Juni 06 Es fehlen nocht textlicheÄnderungen, dieMuPAD4 direkt berücksichtigen, das ist in Arbeit. Web: http://haftendorn.uni-lueneburg.de www.mathematik-verstehen.de +++++++++++++++++++++++++++++++++++++++++++++++++++++++++++++++++++++ Konstruiert für 4 Datenpunkte, die hier beliebig eingeben werden können. EineAnpassung der Zeichenbereiche ist ggf. dann "von Hand" nötig".

datenPunkte:=[1,5], [2,2],[5,3],[7,5]: dp:=datenPunkte;

## $[1, 5], [2, 2], [5, 3], [7, 5]$ <br>esucht ist ein Polynom du

Gesucht ist ein Polynom durch die 4 Datenpunkte.

```
graphDatenPunkte:=plot::Listplot([datenPunkte],
   LinesVisible=FALSE, PointSize=3,Scaling=Constrained,
   GridVisible=TRUE, ViewingBox=[0..8,0..6]):
plot(graphDatenPunkte)
```
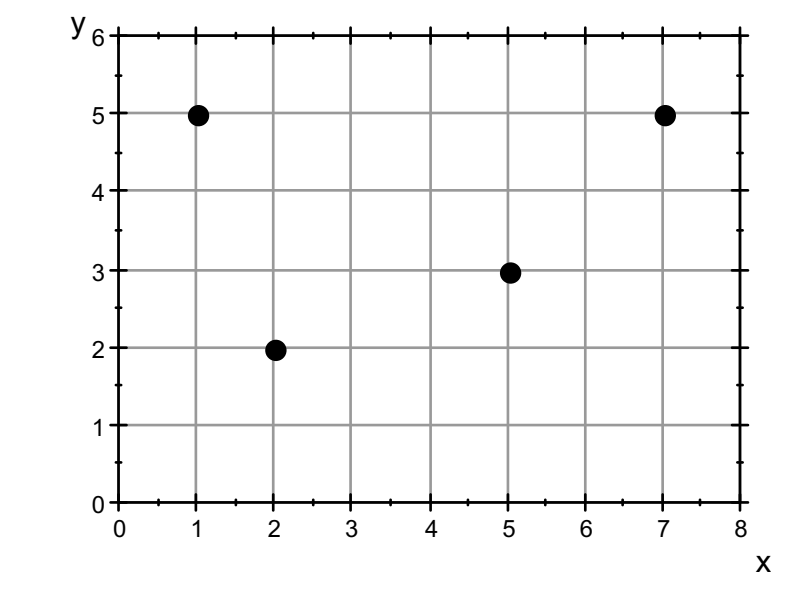

## Basis-Polynome nach Lagrange

Idee: Es werden Polynome aus 3 Linearfaktoren konstruiert, die an genau 3 der 4 Stützstellen ihre Nullstellen haben.

Sie sind eine Basis im Polynomraum der Polynome bis zuum 3. Grad. Die gesuchte Lösung p ist damit eine Linearkombination dieser 4 Polynome

```
dp
 [1, 5], [2, 2], [5, 3], [7, 5]
L0:=x->(x-dp[2][1]) * (x-dp[3][1]) * (x-dp[4][1]): L0(x)<sub>1</sub>;
L1:=x\rightarrow (x-dp[1][1])*(x-dp[3][1])*(x-dp[4][1]): L1(x);L2:=x\rightarrow(x-dp[1][1])*(x-dp[2][1])*(x-dp[4][1]): L2(x);
```
13:=x→ (x-dep[1][1]) \* (x-dep[2][1]) \* (x-dep[3][1]) : 13(x);  
\n(x-2) · (x-5) · (x-7)  
\n(x-1) · (x-2) · (x-7)  
\n(x-1) · (x-2) · (x-7)  
\n(x-1) · (x-2) · (x-5)  
\n  
\n
$$
p:=x→o0*10(x)+e1*11(x)+e2*12(x)+e3*13(x);p(x)
$$
\n
$$
x→c0+10(x)+e1+11(x)+e2+12(x)+e3+13(x)
$$
\ne0 · (x-2) · (x-5) · (x-7) + c1 · (x-1) · (x-5) · (x-7) + c2 · (x-1) · (x-2)  
\n
$$
c0:=dep[11][2]/10(dp[1][1]);\nc1:=dep[2][2]/11(dp[2][1]);\nc2:=dep[3][2]/11(dp[2][1]);\nc3:=dp[4][2]/113(dp[4][1]);\n
$$
-\frac{5}{24}
$$
\n
$$
-\frac{1}{8}
$$
\n
$$
-\frac{1}{8}
$$
\n
$$
-\frac{1}{8}
$$
\n
$$
-\frac{1}{8}
$$
\n
$$
(\frac{x-1) · (x-2) · (x-5) · (x-1) · (x-2) · (x-7) + (2 · (x-1) · (x-5) · (x-7) + (2 · (x-1) · (x-5) · (x-7) + (2 · (x-1) · (x-5) · (x-7) + (2 · (x-1) · (x-5) · (x-7) + (2 · (x-1) · (x-5) · (x-7) + (2 · (x-1) · (x-5) · (x-7) + (2 · (x-1) · (x-5) · (x-7) + (2 · (x-1) · (x-5) · (x-7) + (2 · (x-1) · (x-5) · (x-7) + (2 · (x-1) · (x-2) · (x-2) + (2 · (x-1) · (x-2) · (x-2) + (2 · (x-1) · (x-2) · (x-2) + (2 · (x-1) · (x-2) · (x-2) + (2 · (x-1)
$$
$$

2

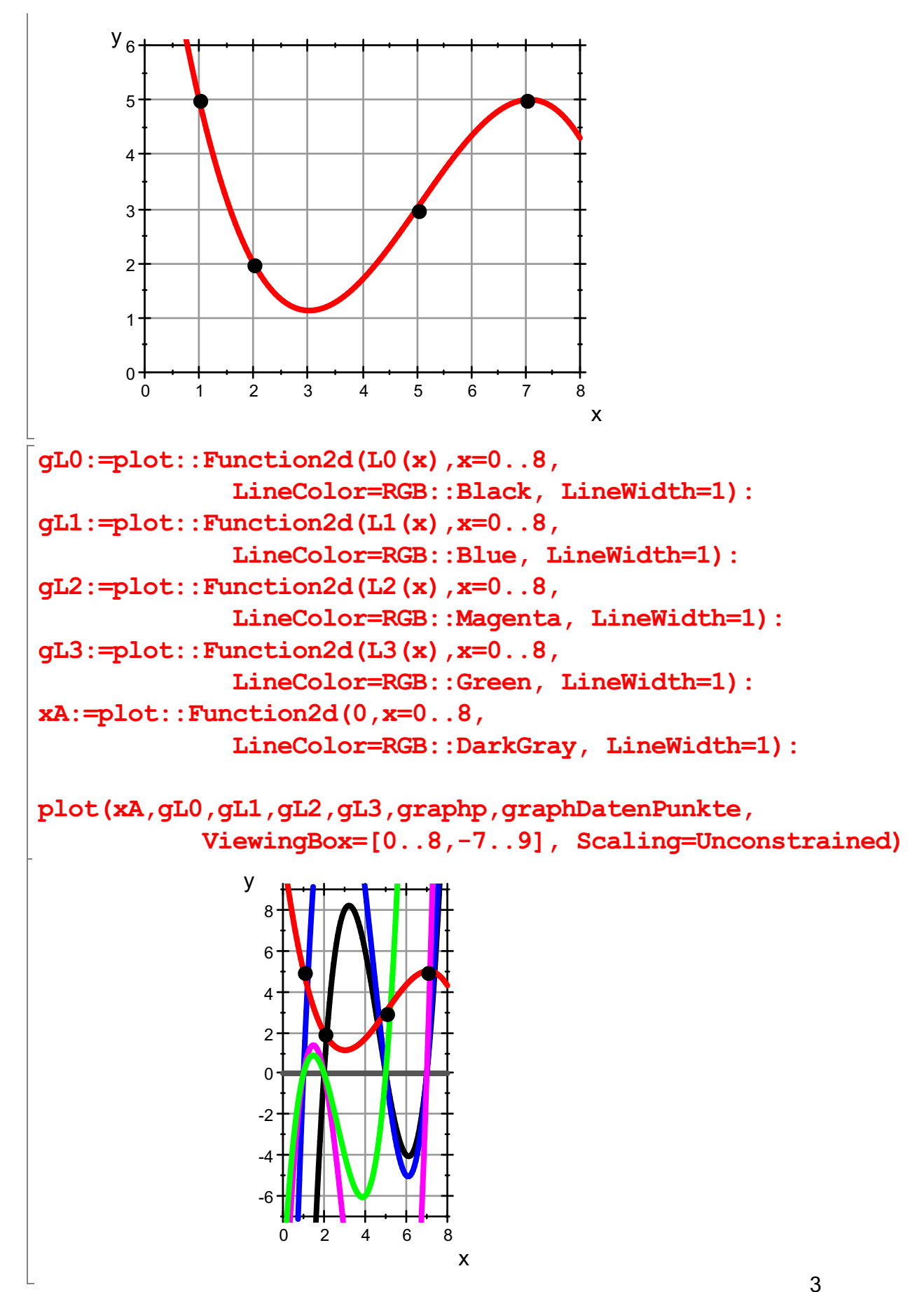

Hier sieht man also die 4 Basispolynome, die also an genau 3 Stützstellen ihre Nullstellen haben.

Es gibt nur ein einziges Polynom minimalen Grades durch die Datenpunkte. Mit jeder Methode ergibt sicg dasselbe Polynom. 

## Interpolationspolynom direkt von MuPAD

Zuerst müssen die Datenpunkte in einer x-Datenliste und einer y-Datenliste aufgenommen werden.

 $xd := [dp[i][1]\$ \$i=1..4];  $yd := [dp[i][2]\$  $[1, 2, 5, 7]$  $[5, 2, 3, 5]$  $ip:=interpolate(xd,yd,x)$  $poly(-\frac{7 \cdot x^3}{60} + \frac{53 \cdot x^2}{30} - \frac{449 \cdot x}{60} + \frac{65}{6}, \lfloor x \rfloor)$ 

Das Interpolationspolynom ist vom Datentyp "Polynom".

es kann an jeder Stelle ausgewertet werden, wie eine Funktion.

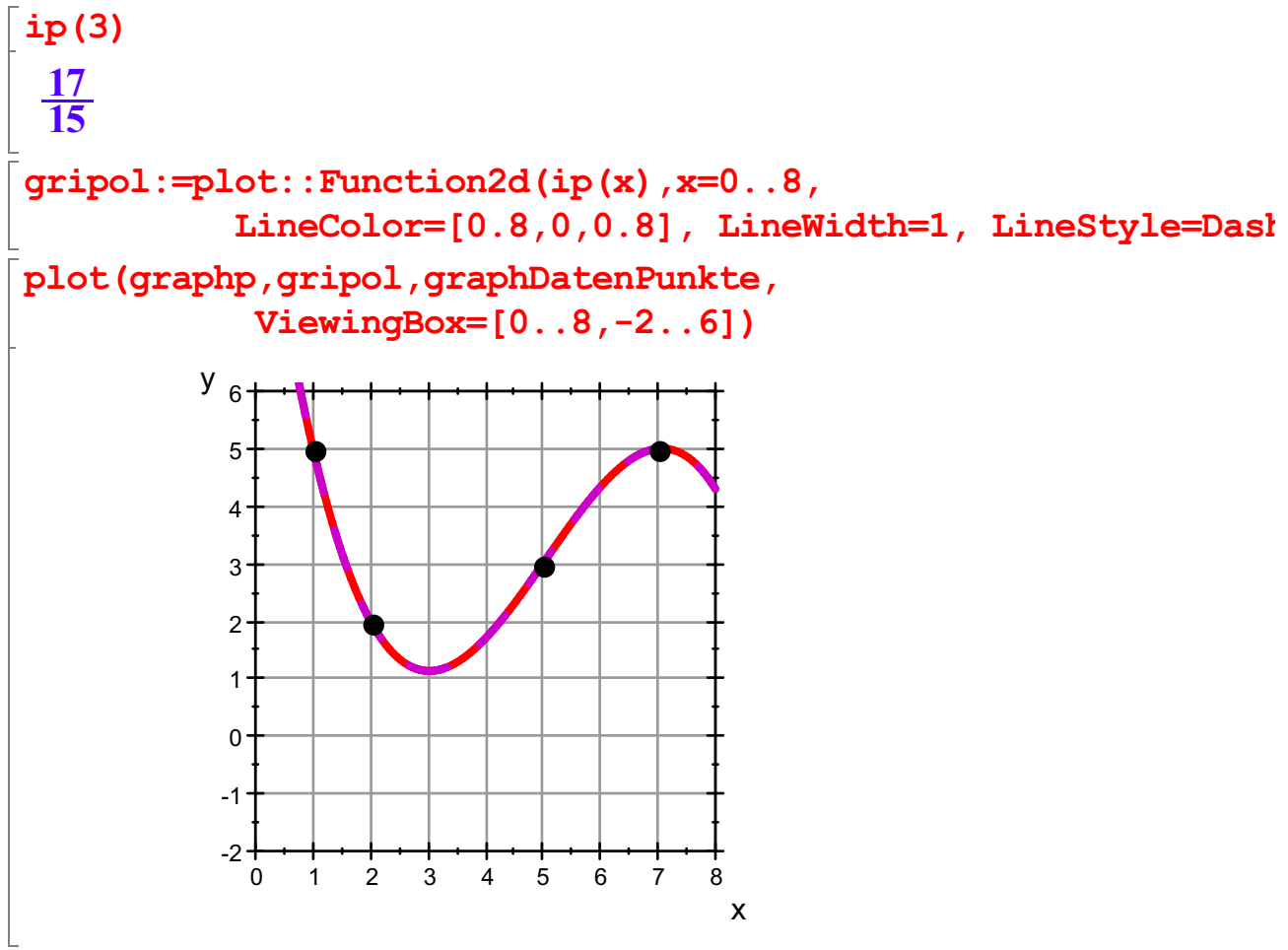

Es passt natürlich aufeinander.